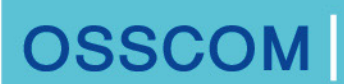

Partnership with Enterprises Towards Building Open Source Software Communities and Rejuvenation of Technical Education and Innovation.

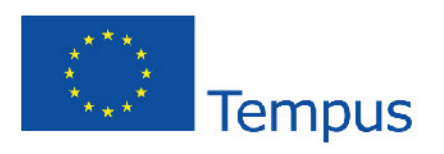

office@osscom.org www.osscom.org

# Workshop

# **Programming Mobile Applications** with Android

Organized by

The Open Source Software Community

in cooperation with University of Castilla-La Mancha

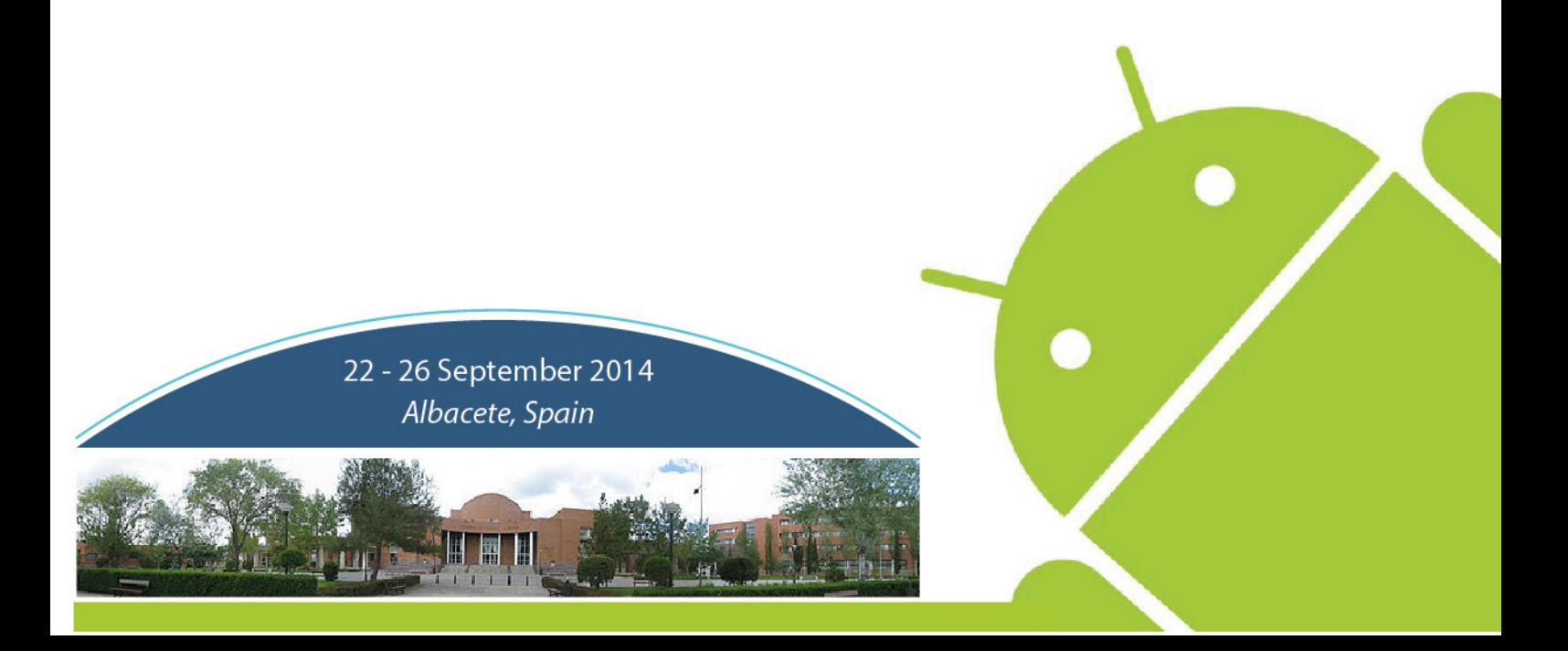

# Aim

This workshop is one of a series of activities organized through OSSCOM to coordinate with EU institutions to develop OSS capacity and expertise at partner country institutions. The aim of this workshop is to provide in depth knowledge and develop course curricula in Android SDK as well as basic building blocks of making Android Applications.

# Targeted Audience

- Students seeking career in Mobile (Android) Industry.
- Person having interest in Android Technology.
- Education Faculty & Staff.
- Freelancers who wish to tap the increasing demand in the market, for custom Android application development.

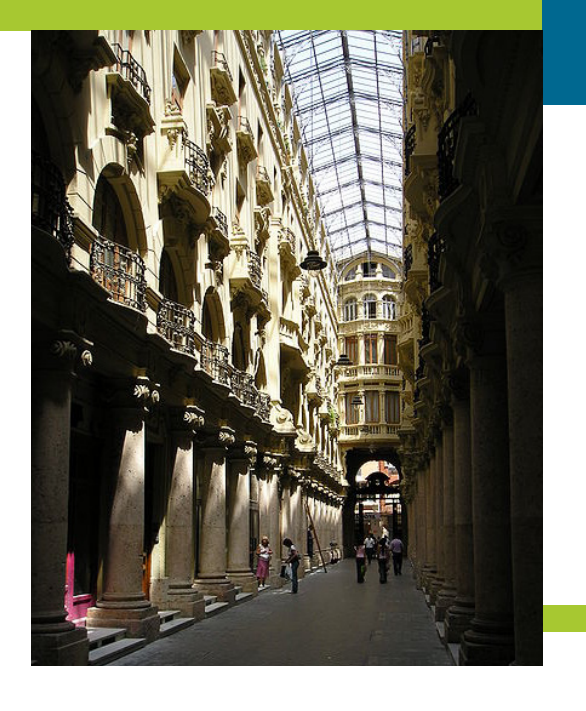

# Language

The workshop language is English.

#### Reimbursement Cost:

OSSCOM members : Free OSSCOM non-members : 350 EURO

#### Outlines

- Introduction to Android
- • Multimedia elements
- • Android Advanced
- • Android basics • User Interfaces

#### **Outcomes**

- • Understand the Android OS architecture.
- Install and use appropriate tools for Android development, including IDE, device emulator, and profiling tools.
- Understand the Android application architecture, including the roles of the task stack, activities, and services.
- Build user interfaces with fragments, views, form widgets, text input, lists, tables, and more.

## Instructors' profiles

#### Jesus Martinez-Gomez, Workshop Lecturer

Jesus Martinez-Gomez received his PhD degree in Computer Science in 2011 from the University of Castilla-La Mancha. His research includes computer vision with application to robotics, as well as artificial intelligence. He has experience on the design and development of Android-based mobile applications, and as result of this experience, he started in 2013 as part time lecturer in the UCLM, where he currently teaches both mobile applications and Java programming language.

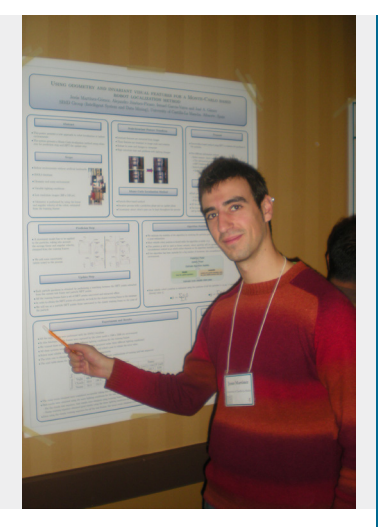

### Agenda

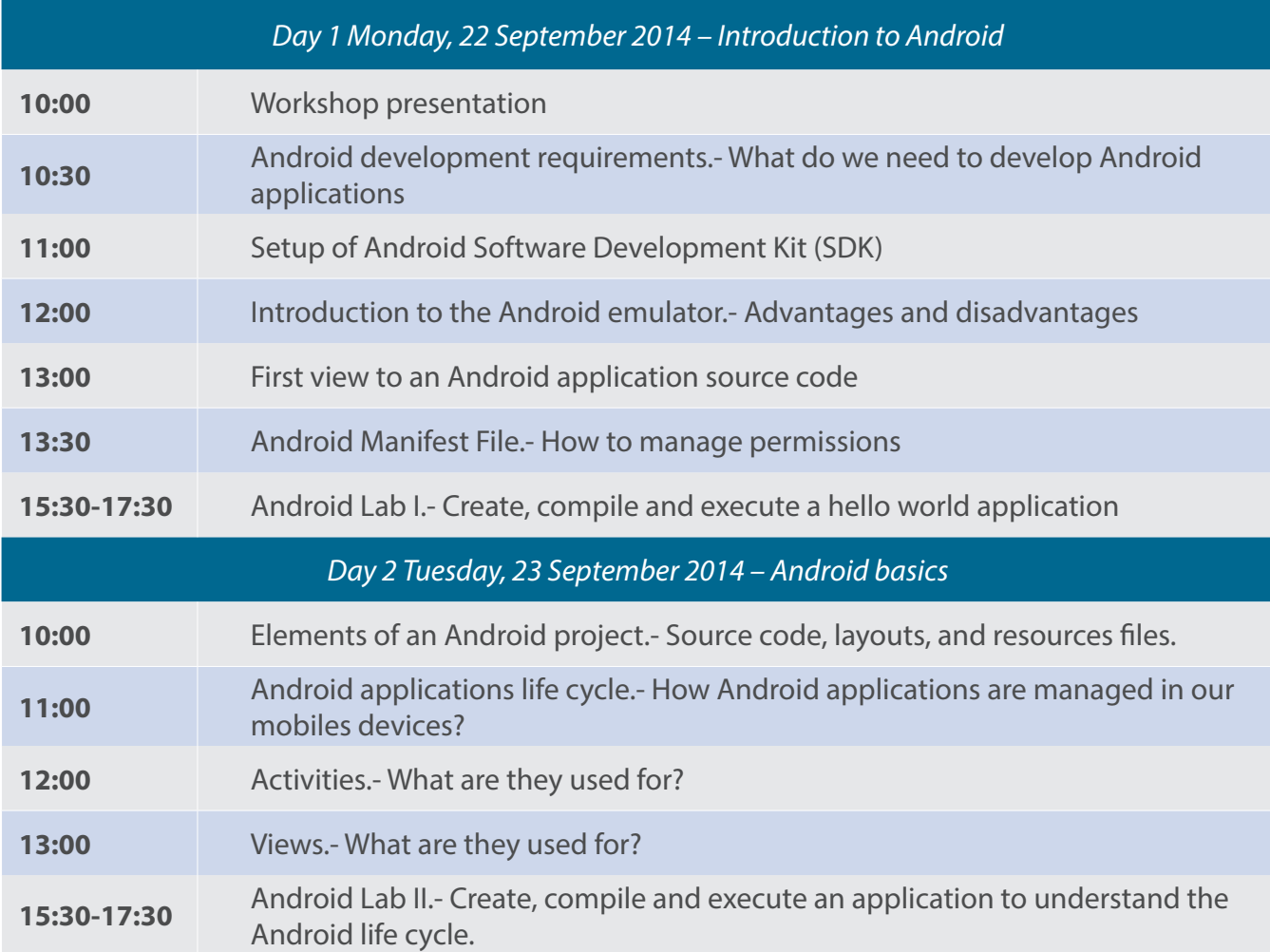

ATT THE

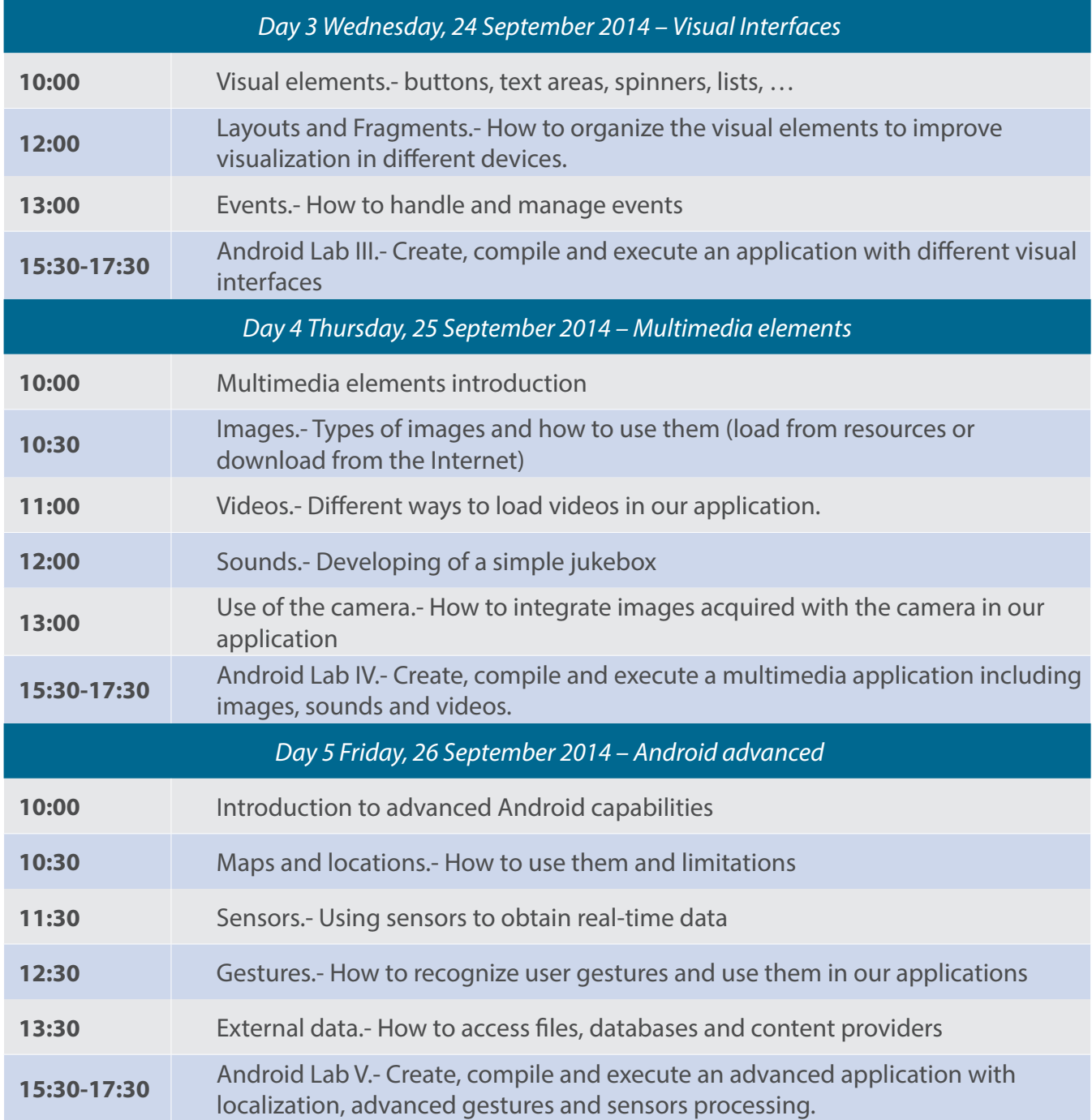

Email: Office@osscom.org Website: www.OSSCOM.org

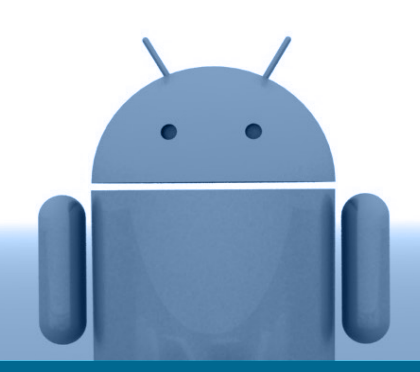